# <span id="page-0-0"></span>**Usando Numpy arrays p[ara](#page-0-0) realizar operações matemáticas em Python**

Esse material irá tratar de:

- Matemática básica com Numpy arrays 1D
- Criação de arrays com arange e linspace
- Comparação de performance (velocidade de processamento) com listas

# <span id="page-0-1"></span>**Criando uma lista, trabalhando com listas e array[s](#page-0-1)**

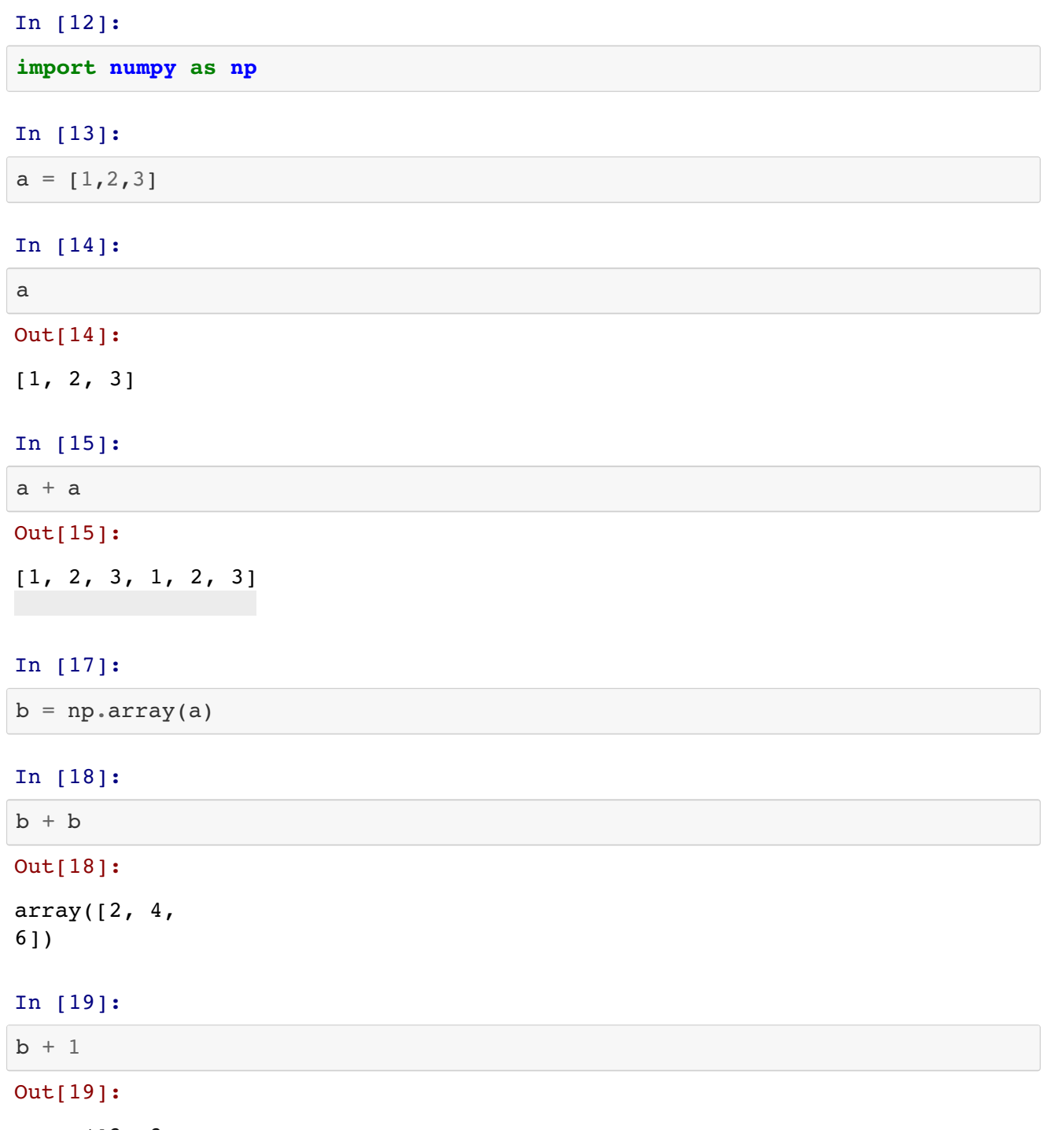

```
array([2, 3,
4])
In [20]:
b**2
```
Out[20]:  $array([1, 4,$ 9])

# In [22]:

np.sin(b)

Out[22]:

array([ 0.84147098, 0.90929743, 0.14112001])

Criando listas com funções básicas do python

#### In [25]:

range(5)

#### Out[25]:

range $(0, 5)$ 

Criando arrays com Numpy

#### In [28]:

np.arange(5)

#### Out[28]:

```
array([0, 1, 2, 3,
4])
```
Criando arrays com valores inicial e final e preenchido com elementos igualmente espaçados

In [30]:

```
np.linspace(0,5,11)
```
# Out[30]:

 $array([ 0. , 0.5, 1. , 1.5, 2. , 2.5, 3. , 3.5, 4. , 4.5, 5. ]$ )

# In [31]:

```
len(np.linspace(0,5,11))
```
## Out[31]:

11

In [32]:

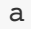

# Out[32]:

[1, 2, 3]

### In [33]:

aa =  $[x + y for x, y in zip(a,a)]$ 

#### In [34]:

# aa

# Out[34]:

 $[2, 4, 6]$ 

#### In [35]:

 $bb = b + b$ 

#### In [36]:

bb

## Out[36]:

array( $[2, 4,$ 6])

Função legal para medir performance de códigos (timeit)

#### In [37]:

 $a = range(1000)$ 

# In [38]:

```
timeit aa = [x + y for x, y in zip(a, a)]
```
1000 loops, best of 3: 180  $\mu$ s per loop

#### In [40]:

 $b = np.array(a)$ 

#### In [41]:

```
timeit bb = b + b
```
The slowest run took 16.14 times longer than the fastest. This could mean t hat an intermediate result is being cached 100000 loops, best of 3: 2.45  $\mu$ s per loop

# In [42]:

180/2.45

#### Out[42]:

73.46938775510203

por isso é melhor usar numpy com vetores grandes

# In  $[\ ]$ :